## 3D DRAWING AND PRINTING Scuola Primaria Collodi Firenze

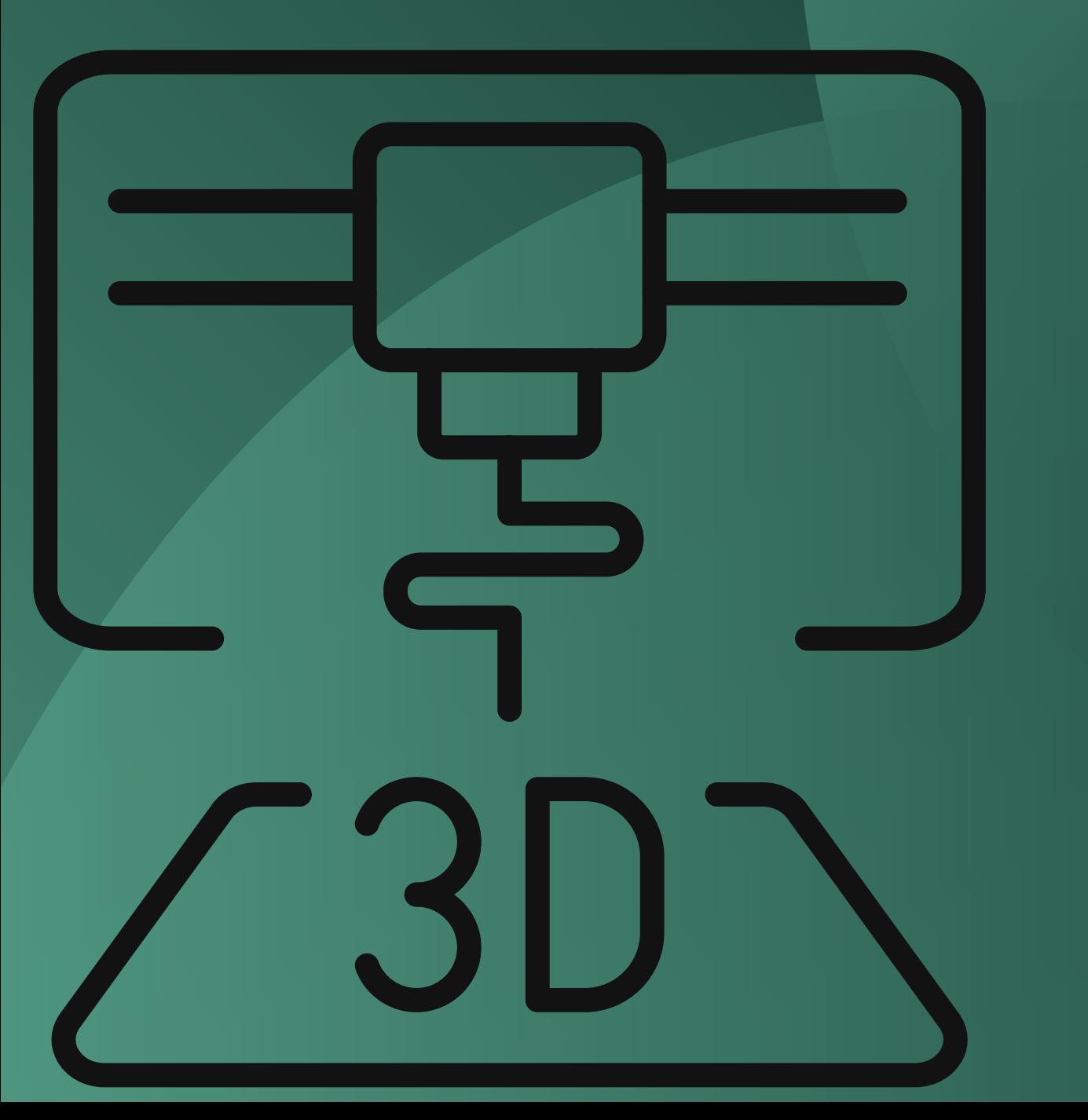

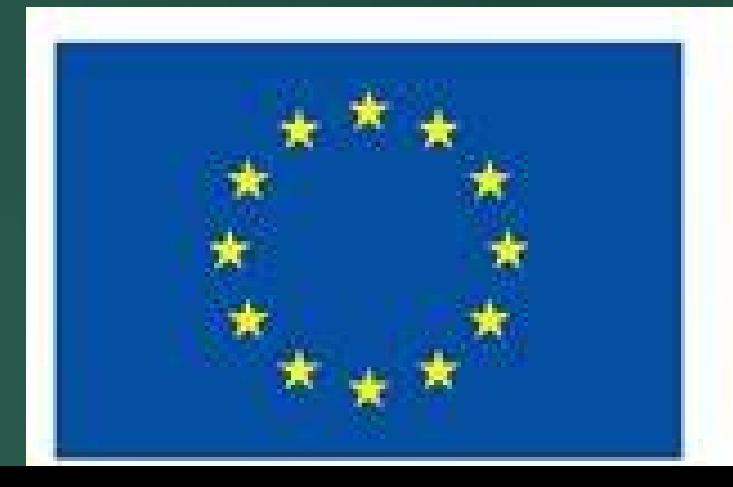

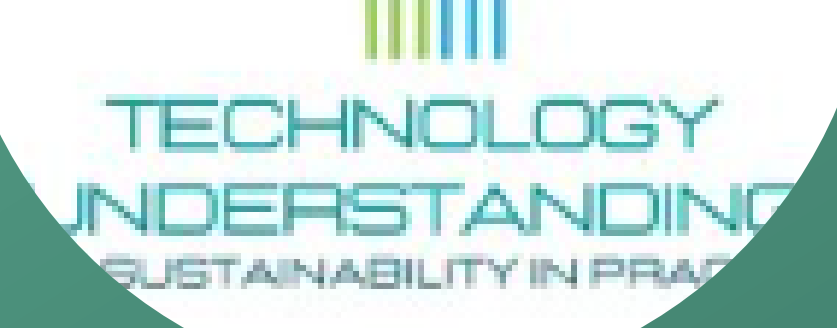

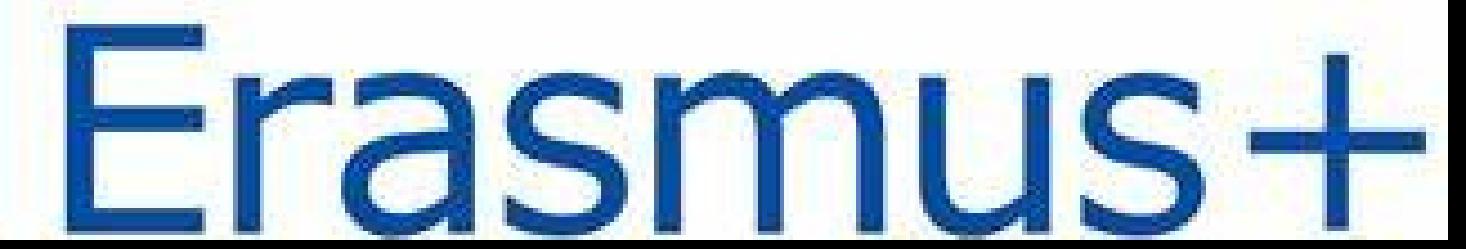

### We have done this activity in the context of educational continuity with our Secondary School Italo Calvino

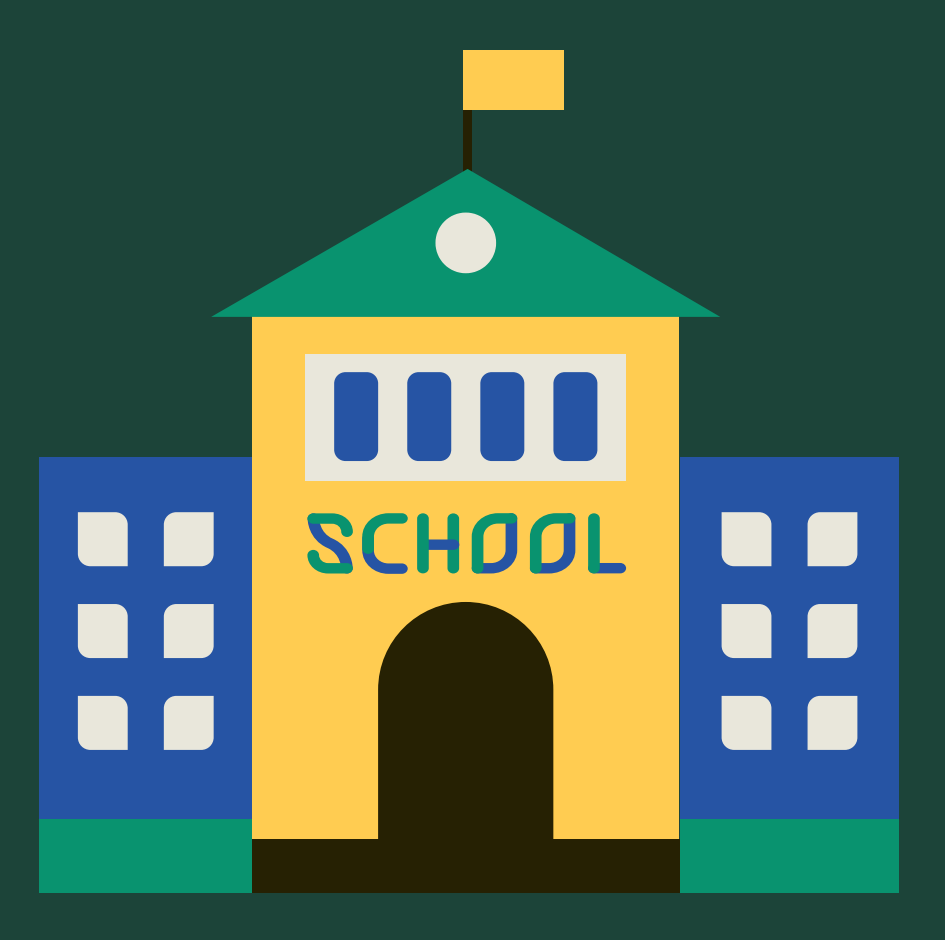

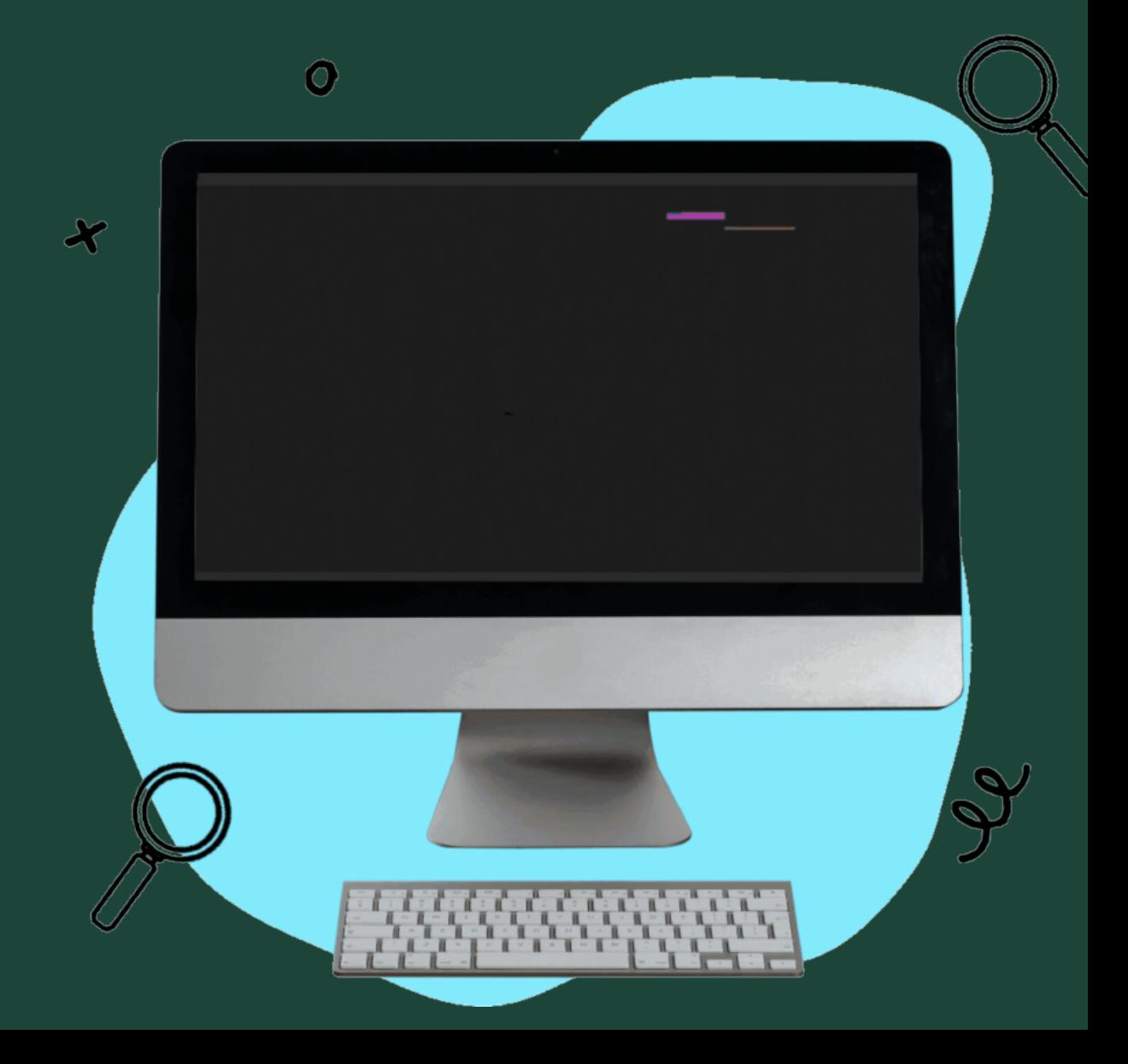

We moved to the ICT classroom in the building of the secondary.

The ICT teacher was waiting for us and he

showed us the 3 d print and the colored plastic coils that they use to make projects

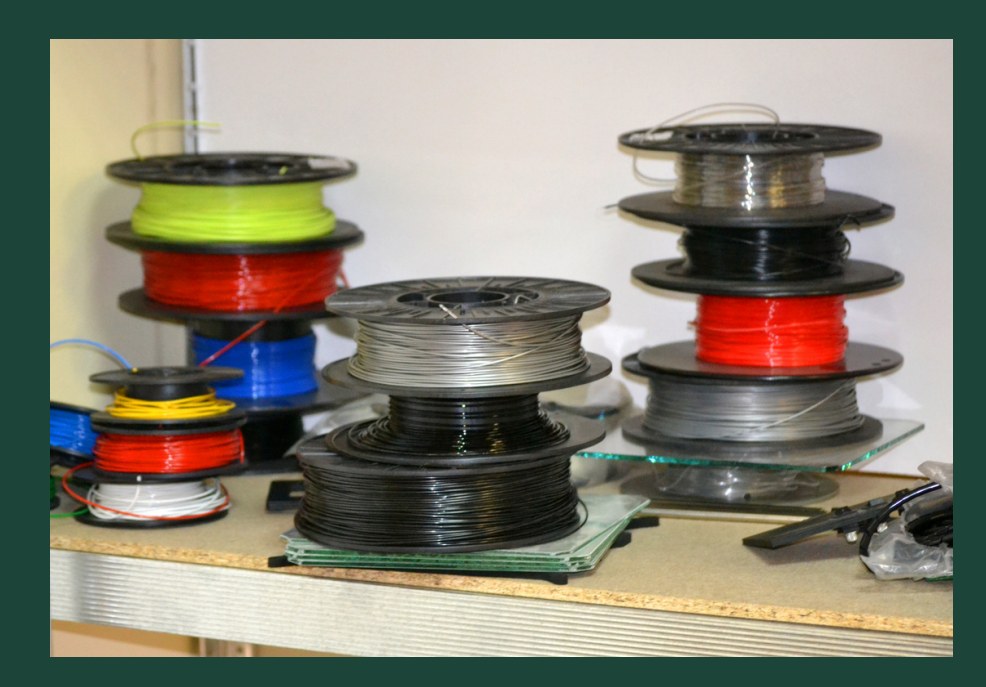

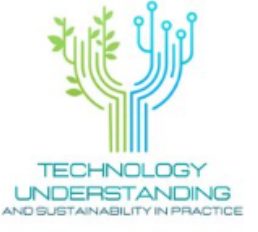

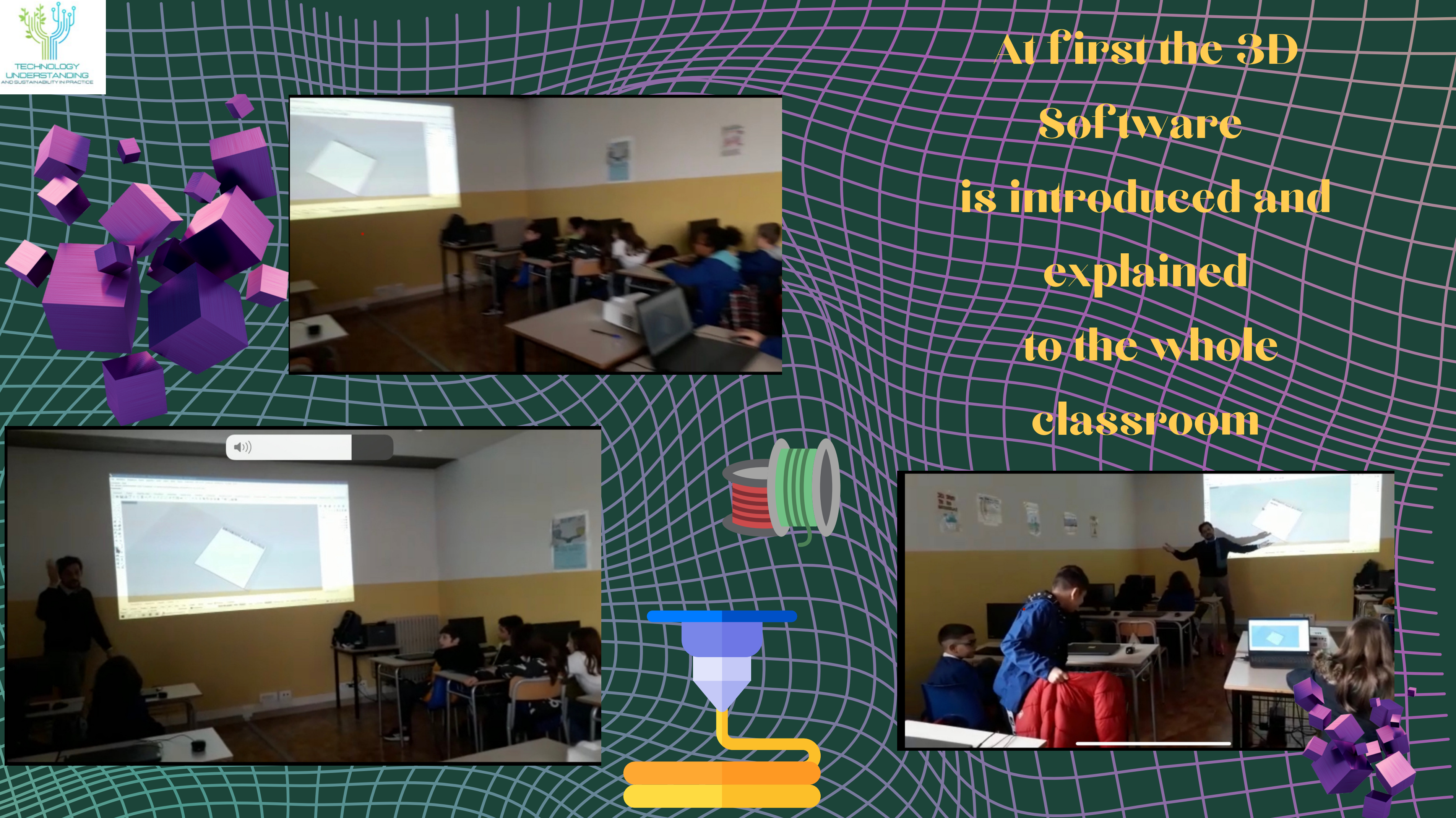

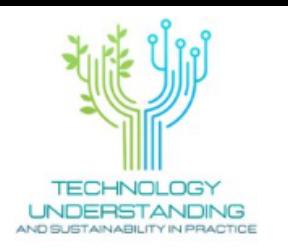

#### Back to school we have exercised with a computer

**CampusBox** 

**MARK COMPANY 石色白面布** 

FRONTE

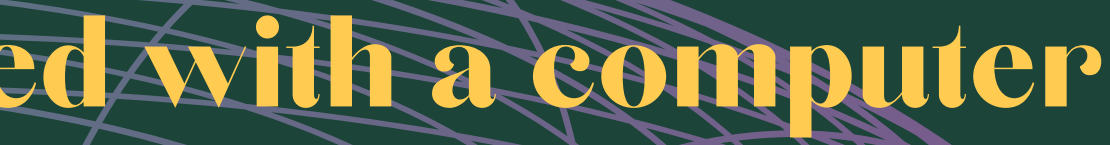

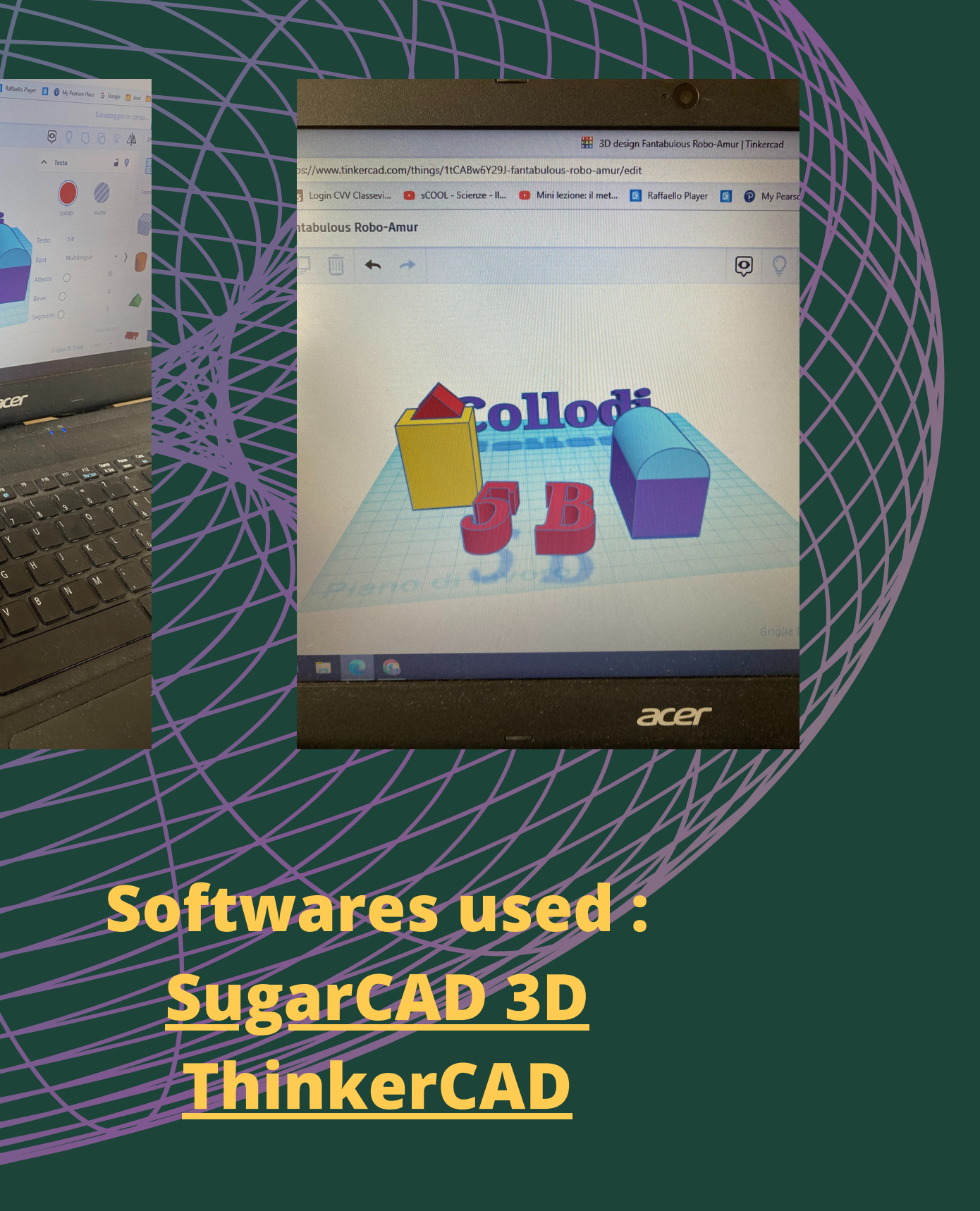

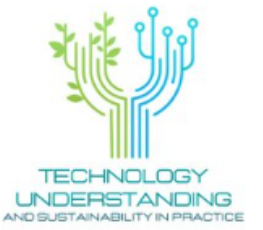

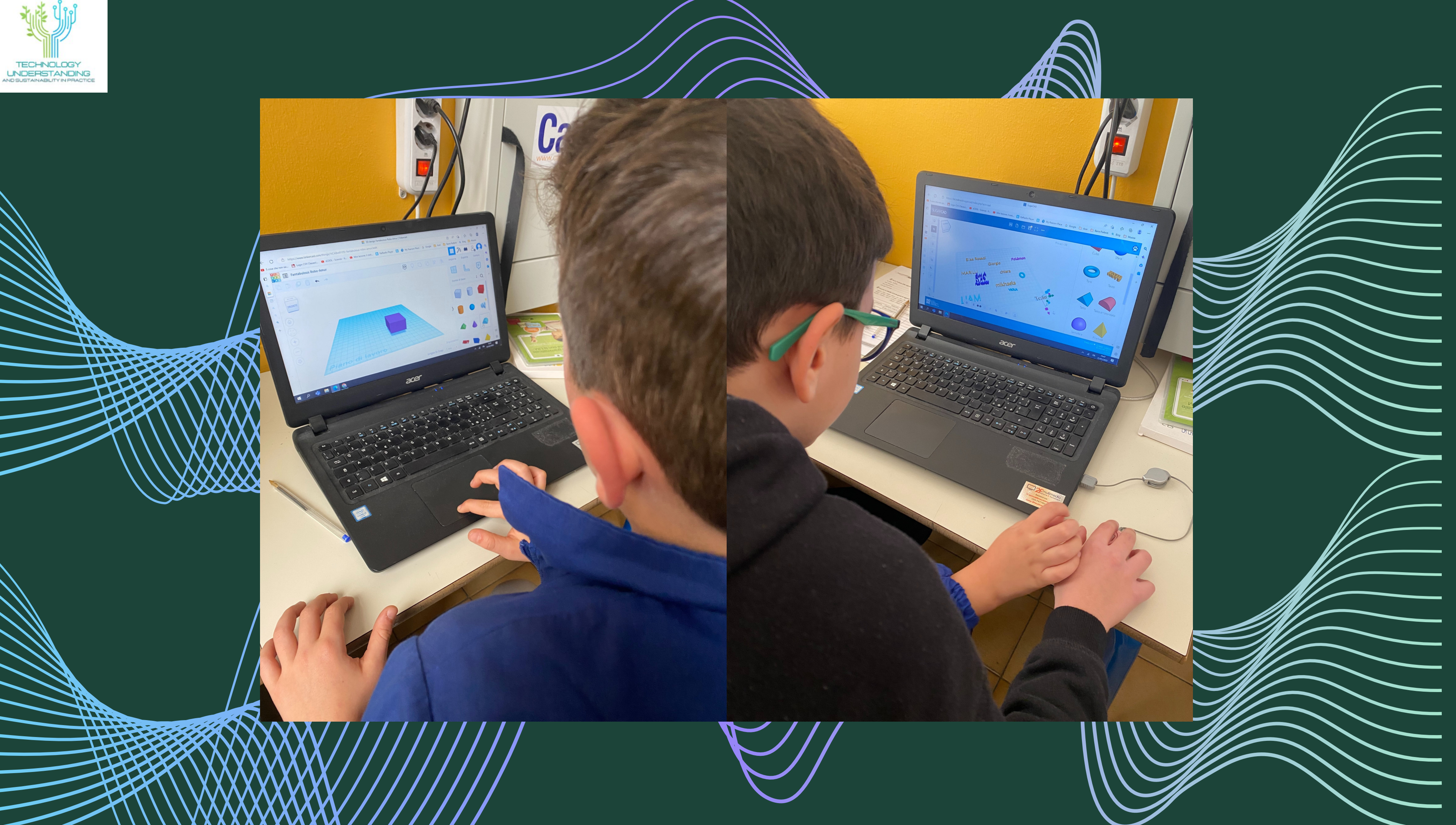

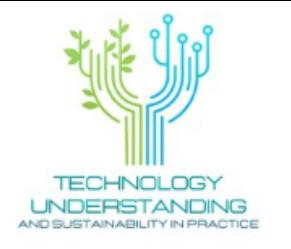

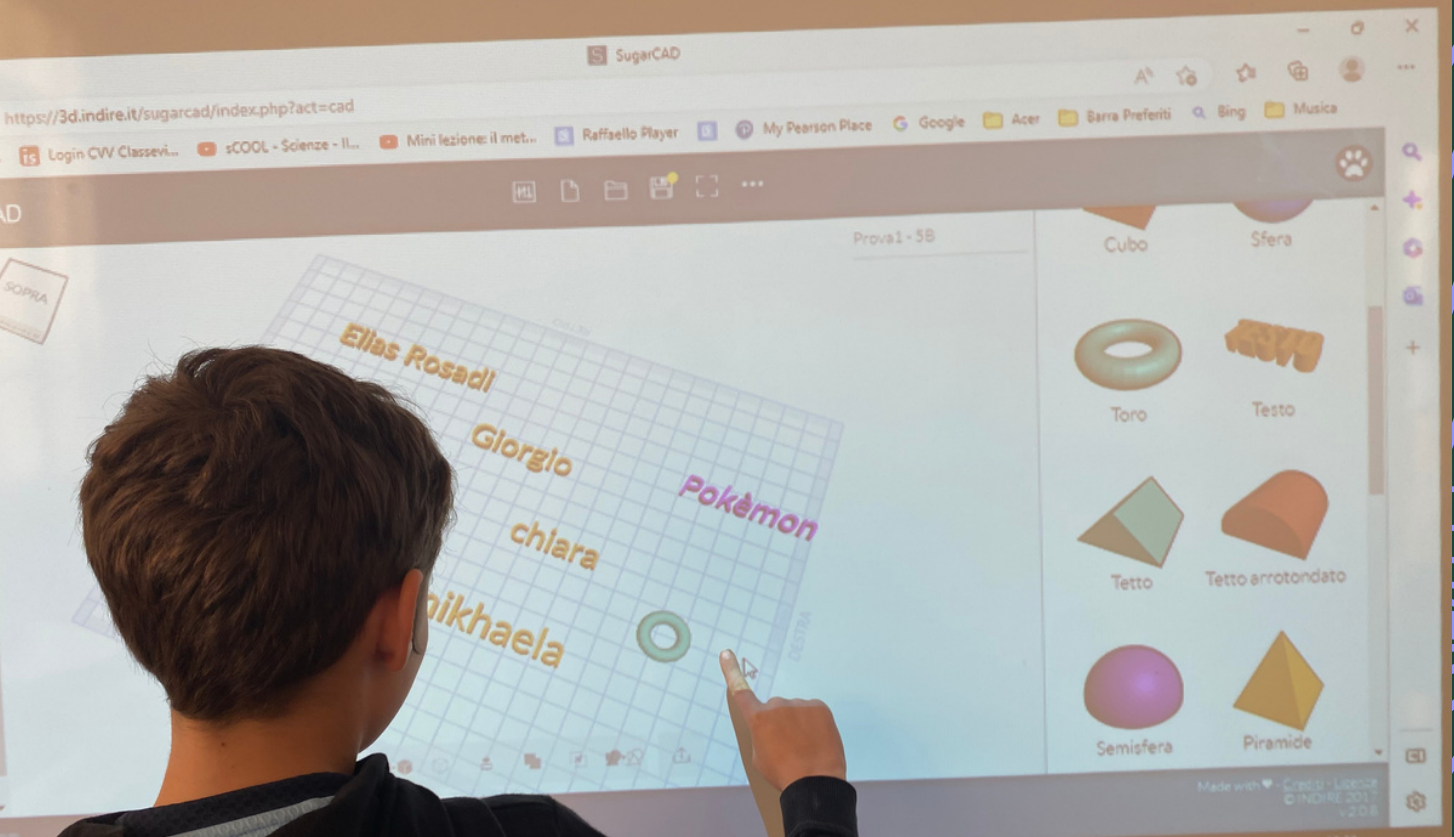

# Ellas Rosadl Testo Gloralo Pokemon mikhaela We ticed With our teach **White interactive board**

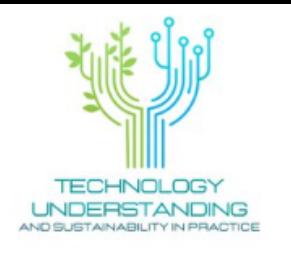

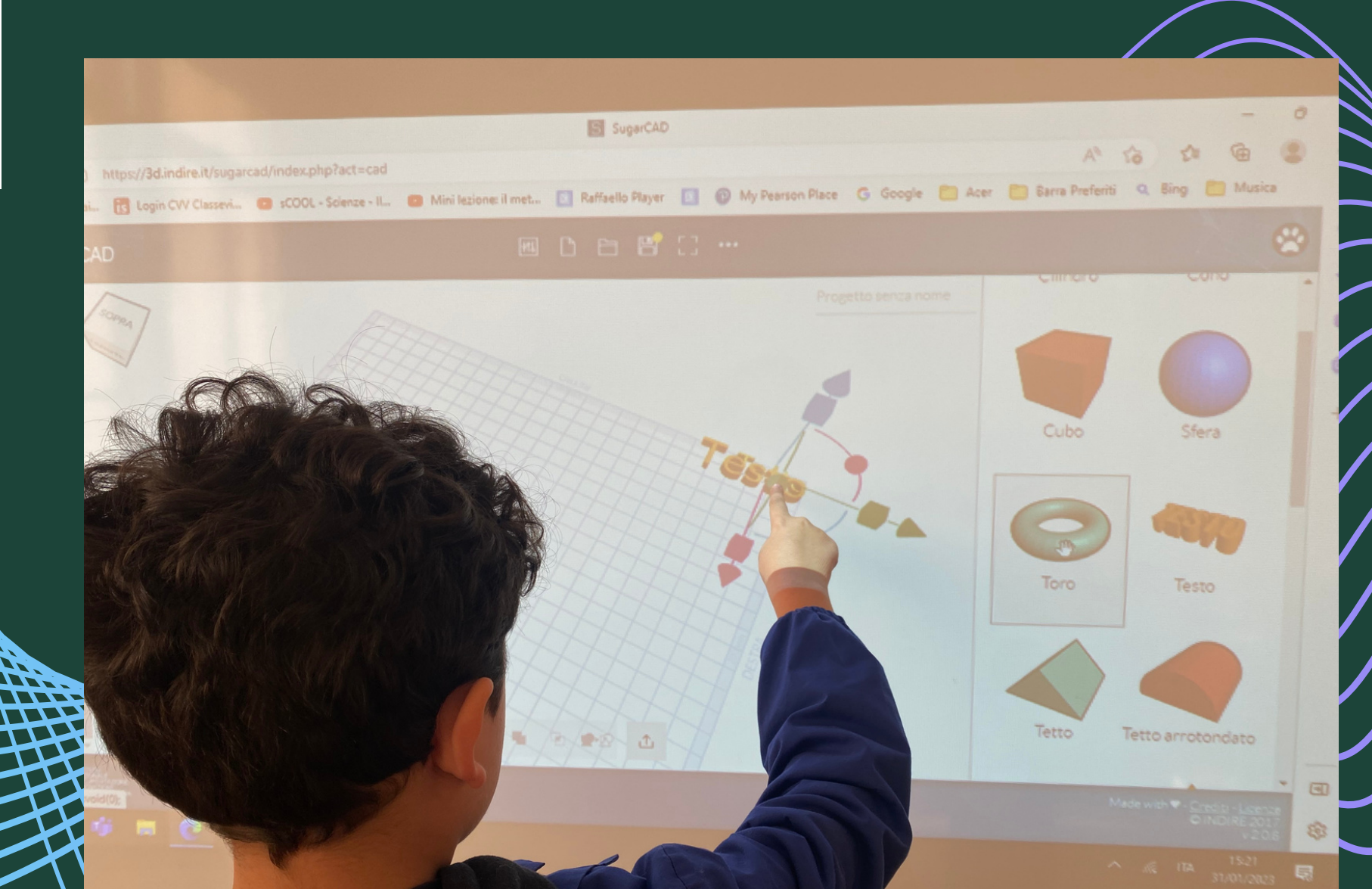

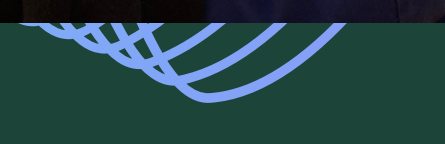

## As a next step, we have created a plate

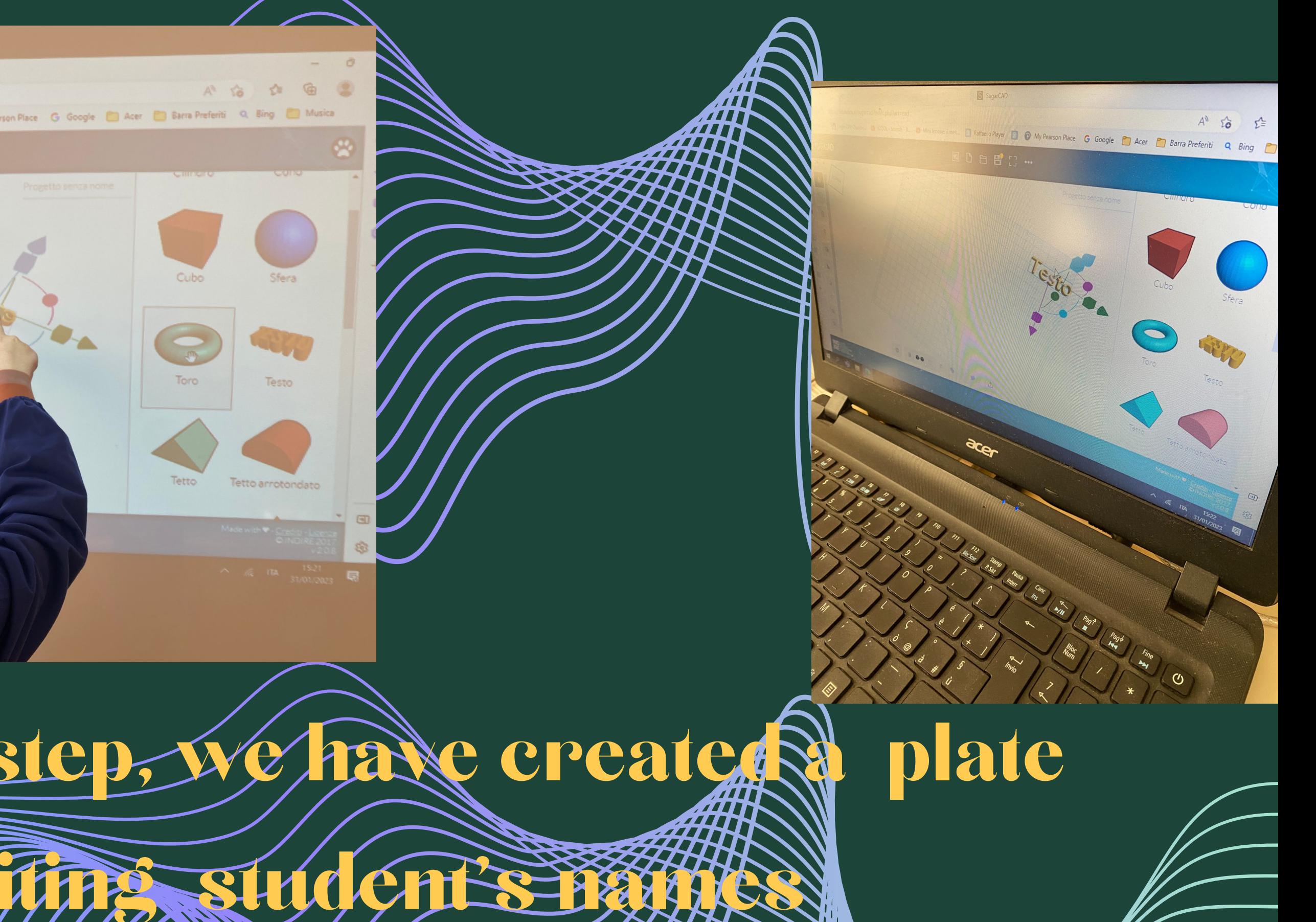

#### The layout is ready, we finally print the jean in 3D

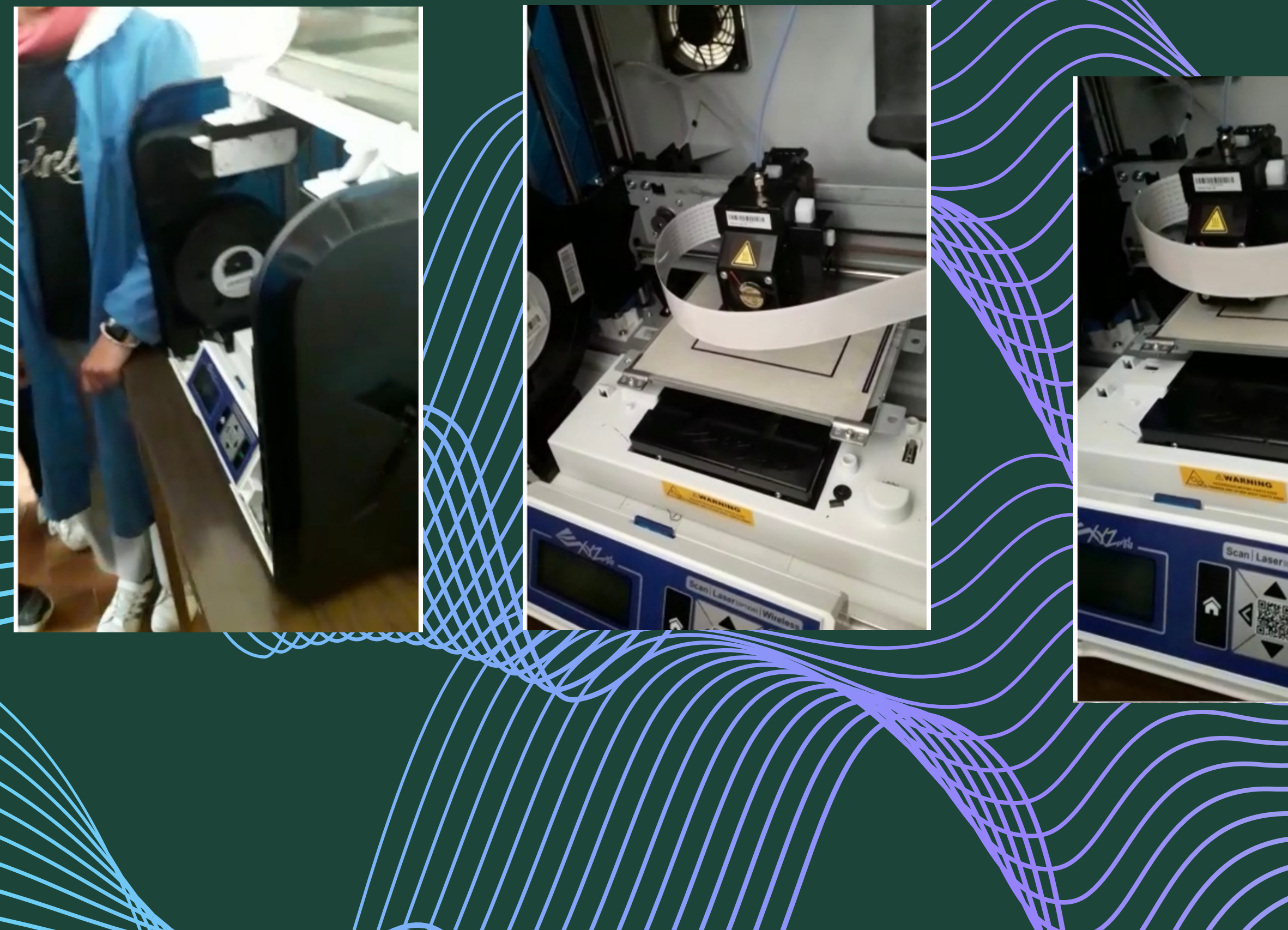

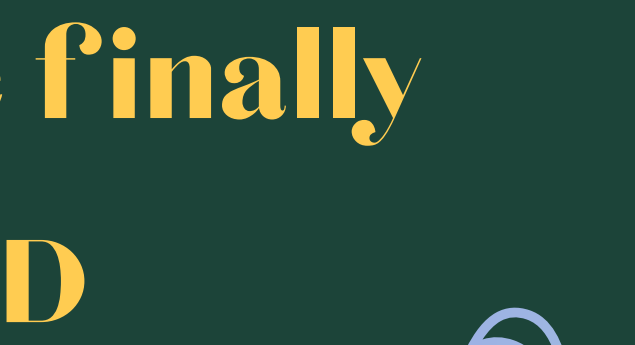

# **THE REAL**

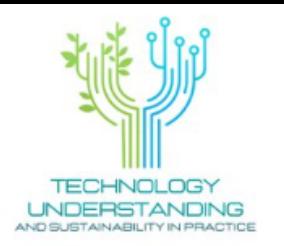

## We are so

#### proud of

our

#### **TRANKRY ALLA GALVISO WOODER** Service Control of WE WANT TO GET A REPORT deer -**NEEDR CULL** READ PLACE **DIGNAL** Student ACTE CANADY ICOTT CARELLE **AMISAS QACLG** ARTOR **KER4 WARRENTS** TE PERFERENCE ANNI GUIDDAILLA CREATARTHE PLANTER

final

pel new  $\sqrt{4}$ amazing plate our classroom's do and a stamp with

all our names

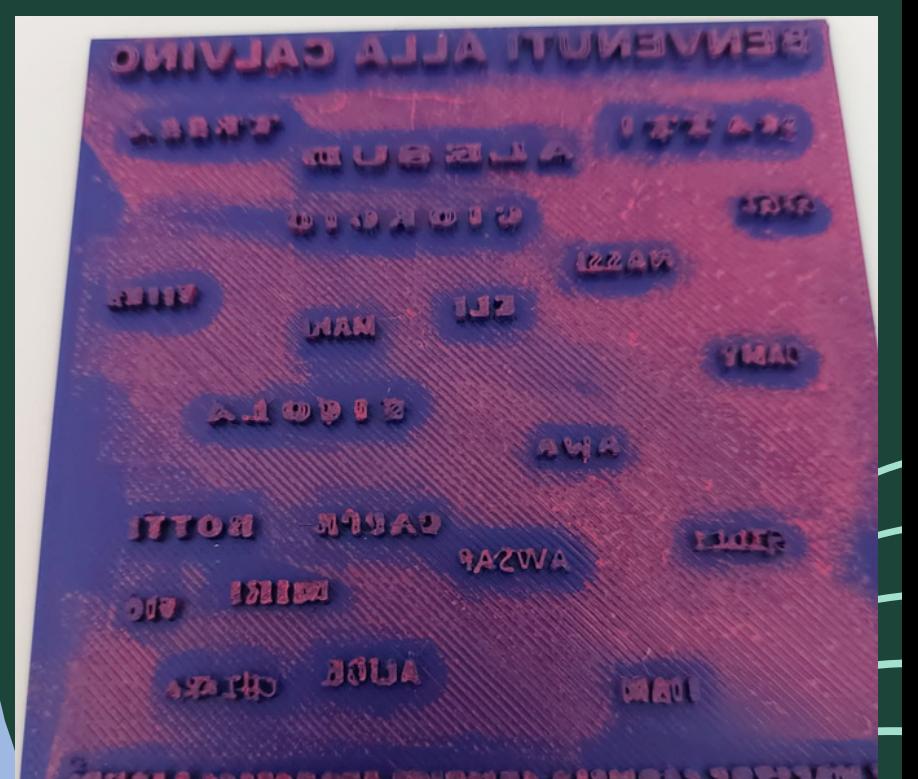

MILLER CANDING CRUTTING CRASSICAL LABOR.

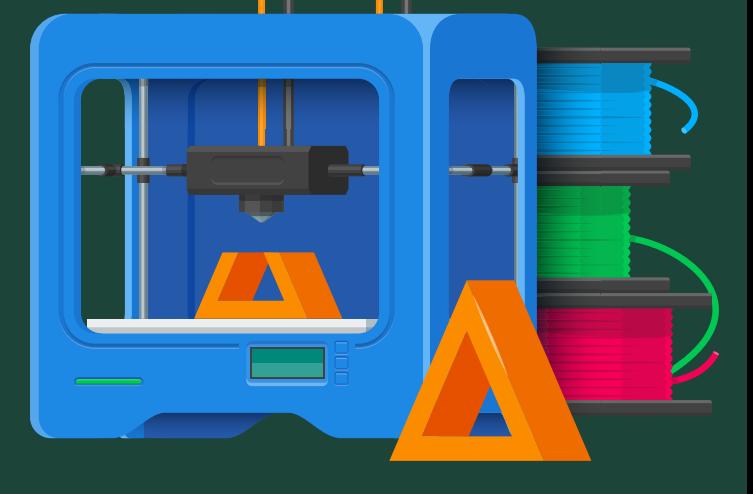